# Počítačové sítě, v. 3.0

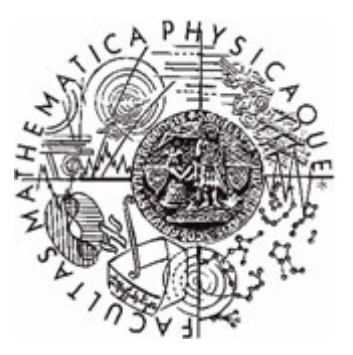

Katedra softwarového inženýrství, Matematicko-fyzikální fakulta, Univerzita Karlova, Praha

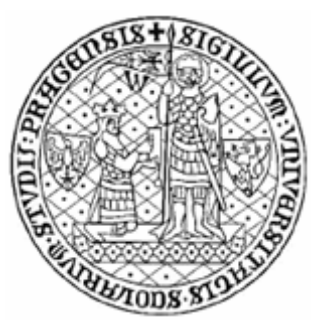

# Lekce 11: Aplikační vrstva

Jiří Peterka, 2004

## Koncepce aplikační vrstvy

- •• představa, že "v aplikační vrstvě jsou provozovány (celé) aplikace" není správná!!!
	- důvod: bylo by nutné standardizovat celé aplikace
		- včetně uživatelského rozhraní atd.
- •• místo toho:
	- –v aplikační vrstvě je pouze část aplikací
		- "základ aplikace", který spolupracuje <sup>s</sup> aplikacemi na jiných uzlech
		- tento základ musí být standardizován
			- aby si rozuměl s ostatními "základy"
	- zbytek aplikace je "nad" aplikační vrstvou
		- • zejména uživatelské rozhraní
			- někdy se tato část označuje (ne moc správně) jako "User Agent"
			- není to dělení "klient/server" !!!!
		- již nemusí být (není vhodné aby bylo) standardizováno
- •platí jak pro RM ISO/OSI, tak i pro TCP/IP

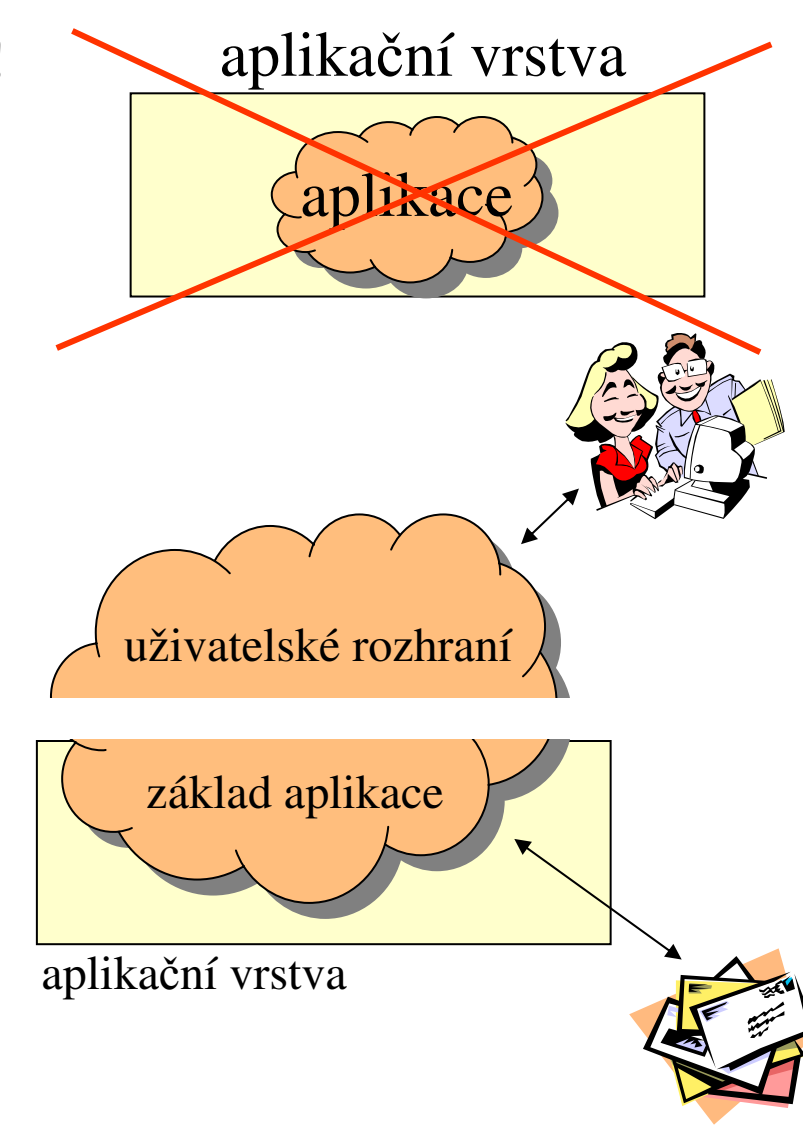

## Koncepce aplikační vrstvy

- •• "základ" aplikace (v rámci aplikační vrstvy) realizuje nějaká entita
	- nejčastěji: proces
- •• aplikační entita (proces) komunikuje s jinými entitami v rámci téhož uzlu prostředky "meziprocesové komunikace"
- •• s aplikačními entitami (procesy) na jiných uzlech komunikuje prostřednictvím aplikačních protokolů
	- protokolů aplikační vrstvy
	- jsou šité na míru konkrétním druhům aplikací (např. el. poště, WWW, přenosu souborů atd.)

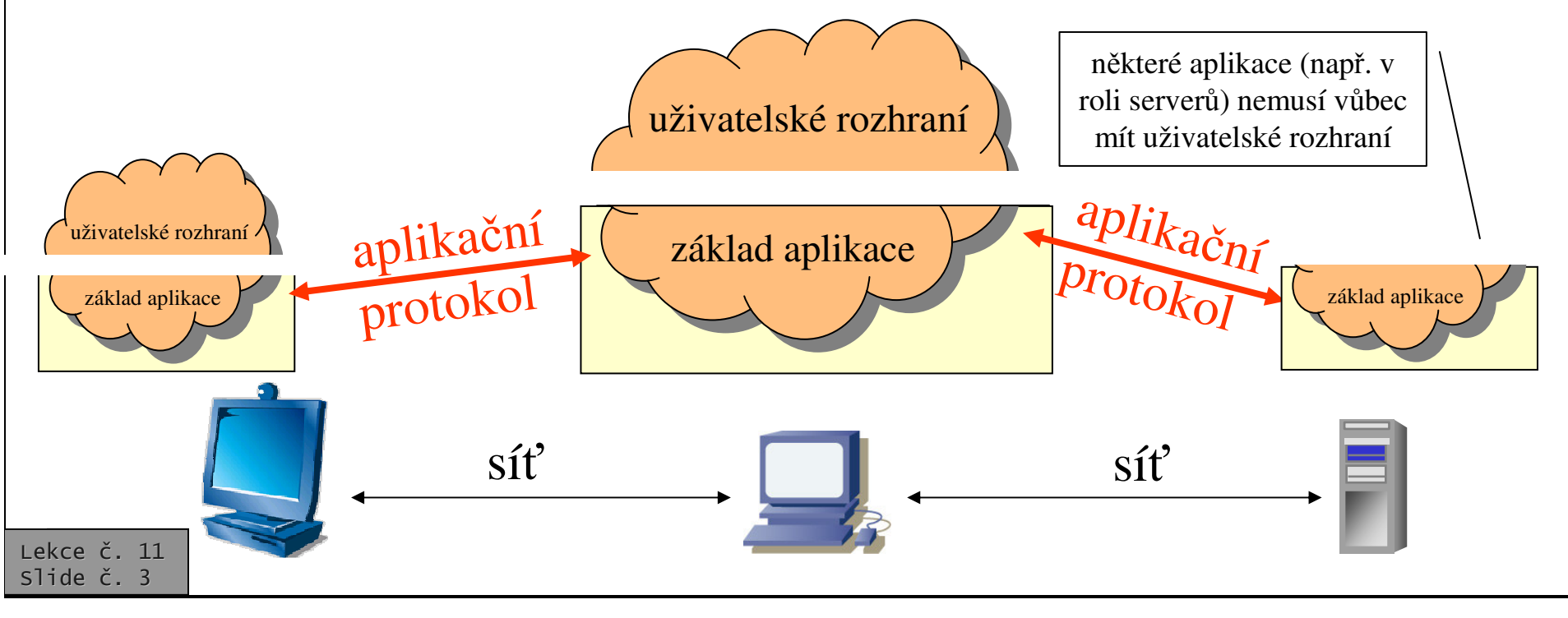

Část I. - Principy © J. Peterka, 2004

# Vývoj aplikační vrstvy

### **RM ISO/OSI:**

- snaha vytvářet"bohaté" a "dokonalé" aplikační protokoly
	- např.
		- **MOTIS/X.400** elektronická pošta  $\bullet$ 
			- Message Oriented Text Interchange System
		- $X.500 \text{adresářové služby}$
		- $$ 
			- File Transfer, Access and Management
		- $\cdot$  VT vzdálené přihlašování
			- Virtual Terminal
		- $CMIP$  správa, management
			- Common Management Information Protocol
		- $\bullet$  $\cdots$
	- většina z nich se neujala a nepoužívá se
	- některé ISO/OSI protokoly však přeci jen došly určitého využití
		- např.  $X.400$ 
			- MS Exchange byl až do verze 2000 primárně založen na X.400
		- např. X.500
			- "odlehčením" vznikl reálně používaný protokol LDAP

### rodina protokolů TCP/IP

- postupný vývoj, od jednoduššího ke složitějšímu
	- aplikace vznikaly jako jednoduché, a teprve postupně se obohacovaly
		- rozšiřovalo se také spektrum aplikací
	- "počáteční množina" aplikací:
		- · vzdálené přihlašování (Telnet, rlogin)
		- · přenos souborů (FTP)
		- · elektronická pošta (SMTP, RFC 822)
	- postupně se přidávaly další aplikace
		- · sdílení souborů (NFS)
		- sdílení informací (NNTP)
		- zpřístupnění informací
			- Gopher
			- $-$  WWW (World Wide Web)
		- · vyhledávání informací
			- Archie, WAIS, Veronica ....
- dochází ke vzniku "aplikačních platforem"
	- el. pošta a WWW nejsou již jen službami/aplikacemi, ale stávají se platformami, na kterých lze vytvářet nové služby
	- některé původní aplikace časem zanikají
		- · např. vyhledávání se stává nadstavbou WWW

## architektura aplikací

- •• souvisí s tzv. výpočetním modelem •
	- ucelenou představou o tom, jak "vypadají" <sup>a</sup> jak fungují aplikace
		- kolik mají části, kde tyto části běží,
		- $\bullet~~$  kde jsou umístěna data, kde jsou zpracovávána
		- •……
- •výpočetní model se postupně vyvíjí
	- původně: dávkový model
		- dávkové zpracování
	- pak: model host/terminál
		- $\bullet\;$  vzdálené přihlašování

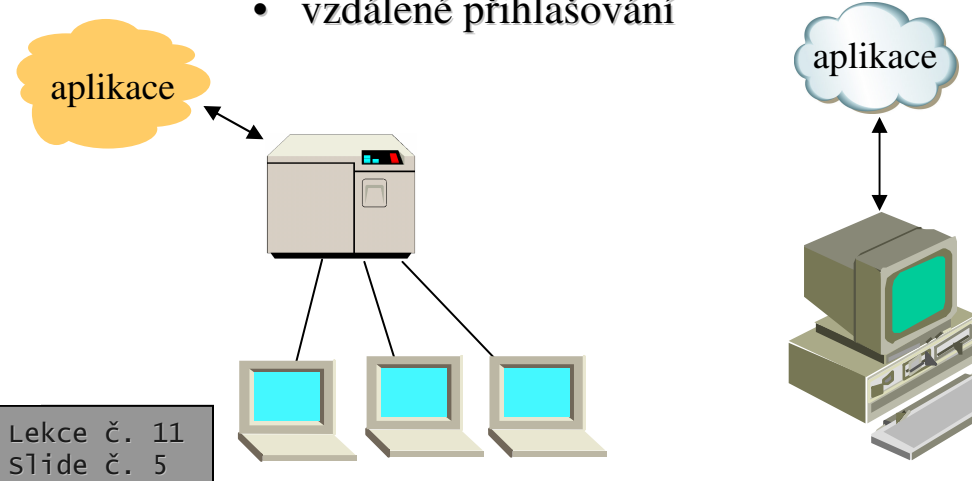

- dnes: monolitické aplikace
	- aplikace si dělá vše sama
		- •veškeré zpracování dat
		- •• vytváří uživatelské rozhraní, komunikuje s uživatelem
	- není rozdělena na více částí
	- – (vtšinou) nespolupracuje <sup>s</sup> jinými aplikacemi
		- $\bullet \;\;$ pokud je provozována v prostředí sítě
	- –hodí se pro izolované počítače
	- – nehodí se (tolik) pro distribuované prostředí – pro síť
		- •• pokud např. zpracovává větší objemy dat, musí je mít "u sebe"
			- je nutné přenášet velké objemy dat a zpracovávat je jinde, než kde vnikají <sup>a</sup> jsou standardně uloženy

#### Počítačové sítě verze 3.0 Část I. - Principy

0 J.Peterka, 2004

### Rešení: model klient/server

- • myšlenka:
	- data se budou zpracovávat tam, kde se nachází
	- výstupy pro uživatele se budou generova<sup>t</sup> tam, kde se nachází uživatel
- •musí dojít k rozdělení původně monolitické aplikace na dvě části
	- serverovou část
		- zajišťuje zpracování dat
	- klientskou část
		- zajišťuje uživatelské rozhraní
- •• klient a server si posílají data představující <mark>dotazy a odpovědi</mark>
- •• pokud se klient a server dobře dohodnou, mohou účinně minimalizovat objem přenášených dat
	- –– mají výrazně menší přenosové nároky
	- –– mohou pracovat i v prostředí rozlehlých sítích
- • navíc: klient <sup>a</sup> server mohou stát na různých platformách

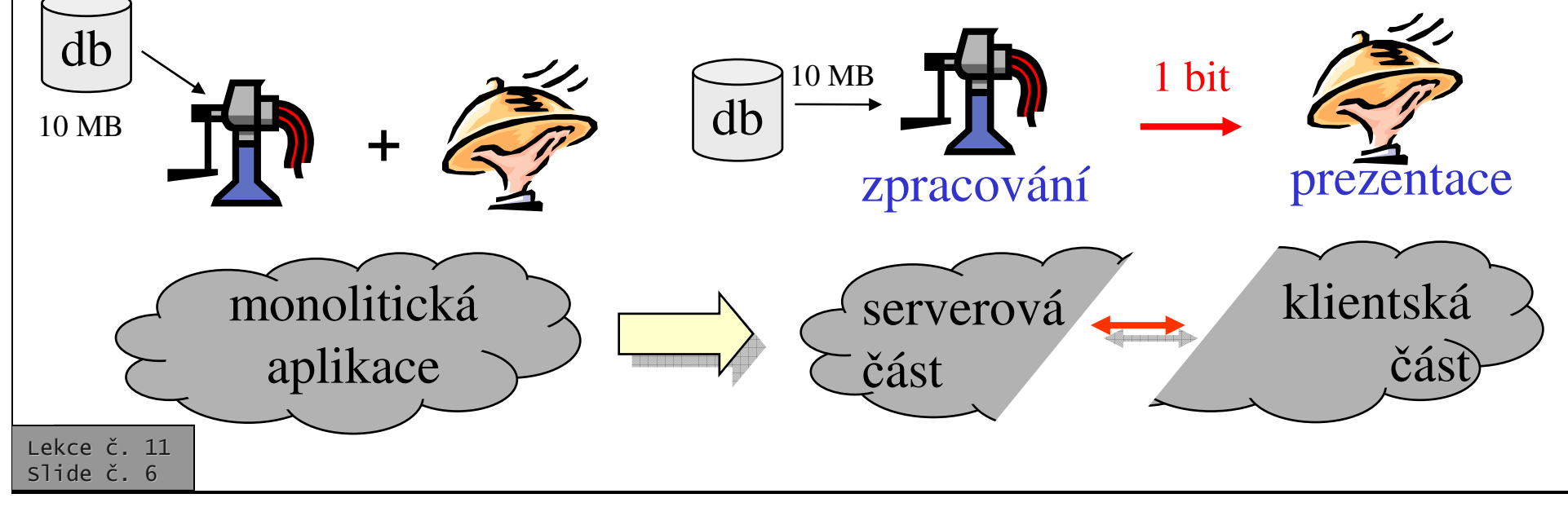

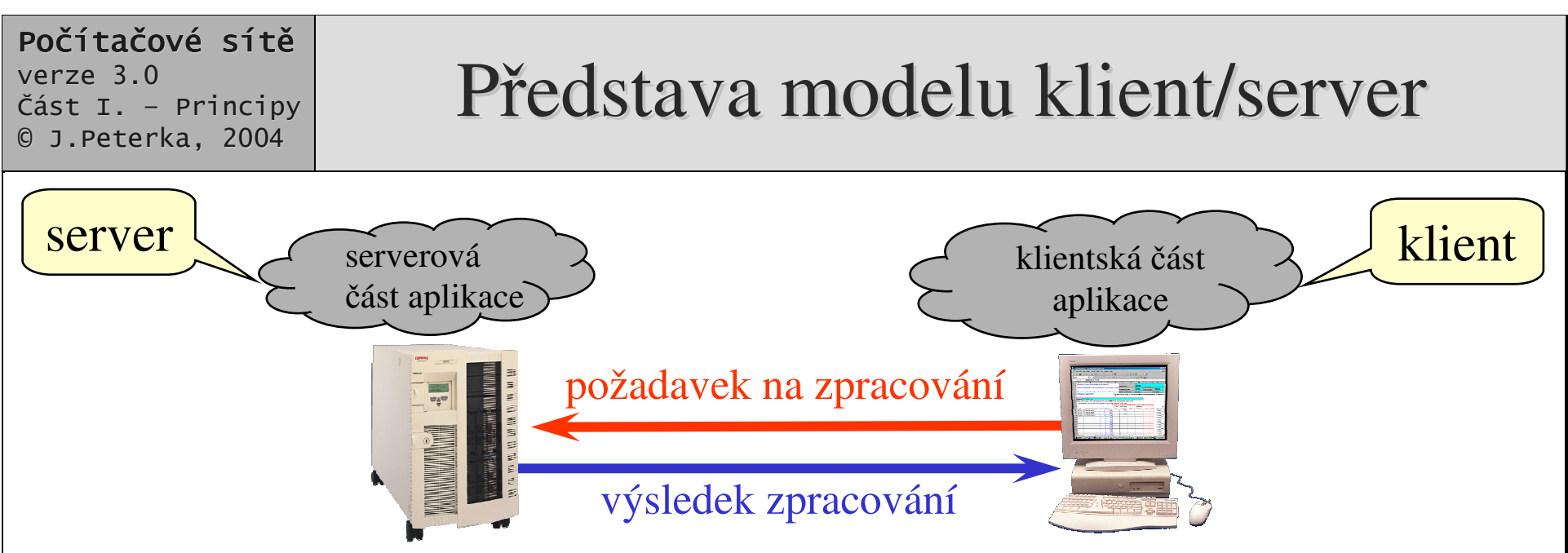

- •• komunikace mezi klientem a serverem se odehrává stylem: požadavek/odpov
	- –server pasivně čeká, až dostane nějaký požadavek
		- sám se klientům nevnucuje
	- – komunikaci iniciuje klient, zasláním požadavku
	- – musí být definována vzájemná komunikace mezi klientem a serverem
		- komunikační protokol (např. HTTP)
	- – musí být definován formát dat (zpráv, …), které si server a klient vyměňují
		- např. jazyk  $HTML, ...$

ekce č. 11 slide č. 7

- •• většina aplikací dnes funguje na bázi modelu klient/server
	- příklad: WWW
		- WWW server,
		- •• WWW klient (browser)
		- •protokol HTTP, ….
		- •jazyk HTML

### $\angle$  příklad: email

–

–

…..

- poštovní server,
- •poštovní klient
- •protokoly SMTP, POP3, IMAP
- •formát RFC-822, MIME

Část I. - Principy © J. Peterka, 2004

# Přenos a sdílení souborů

- přenos souborů (file transfer)  $\bullet$ 
	- je to služba služba (realizovaná aplikací)
	- je netransparentní (= rozlišují se místní a vzdálené soubory)
		- · je třeba znát umístění vzdálených souborů
		- se vzdálenými soubory se pracuje jinak než s místními
	- pro přesun souborů (z místního umístění na vzdálené) je třeba podnikat explicitní akce
		- příkazy typu "GET", "PUT" atd.
- TCP/IP:
	- nejpoužívanějším protokolem pro přenos souborů je protokol FTP
		- File Transfer Protocol
	- dalším protokolem pro přenos souborů je  $\overline{\phantom{m}}$ **TFTP** 
		- Trivial FTP
- **RM ISO/OSI:** 
	- protokol FTAM
		- File Transfer Access and Management
		- realizuje jak přenos souborů, tak i jejich sdílení
- sdílení souborů (*file sharing*)
	- je transparentní (= nerozlišují se vzdálené a místní soubory)
		- · není nutné znát umístění vzdálených souborů
		- se vzdálenými i místními soubory se pracuje stejně (jako s místními)
	- pro přesun souborů (z místního umístění na vzdálené a naopak) není třeba podnikat žádné explicitní akce
		- zajišťuje to služba (aplikace) sama
- $TCPIIP:$ 
	- nejpoužívanějším protokolem pro sdílení souborů je NFS
		- Network File System
	- dalším je např. AFS
		- Athena File System
	- $-$  nově: CIFS
		- Common Internet File System
- **RM ISO/OSI:** 
	- protokol FTAM
- Microsoft, MS Windows:
	- protokol SMB (Server Message Blocks)

Část I. – Principy 0 J.Peterka, 2004

FTP – představa a přenos souborů

•

- •FTP implicitně chápe soubor jako dále nestrukturovaný (bez vnitřní struktury) označováno jako **file structure** 
	- –proto nepotřebuje "doprovodnou" konvenci o formátu přenášených dat
- •implicitně je obsah souboru přenášen jako spojitý proud dat (tzv. **stream m o d e** )
	- –protokol FTP využívá (spolehlivých, spojovaných) transportních služeb protokolu TCP
- •• implementace vychází z modelu klient/server
	- klient je typicky aplikačním programem
	- server obvykle systémovým procesem (démonem, rezidentním programem a p o d.)
- návrh protokolu TCP je uzpůsoben možnosti úsporné implementace
	- snaží se nárokovat si systémové zdroje až v okamžiku jejich skutečné potřeby
- •zajištění potřebných funkcí v rámci FTP je rozděleno mezi dvě entity:
	- $-$  interpret protokolu (PI, Protocol **Interpreter**)
	- přenosový proces (**DTP, Data Transfer Process)**
- •• interpret protokolu (PI) existuje trvale,
	- přenosový proces (DTP) vzniká až na základě konkrétního požadavku
- •používají se dvě různá spojení:
	- **řídící** (pro přenos příkazů)
	- **datové** (pro přenos souborů)

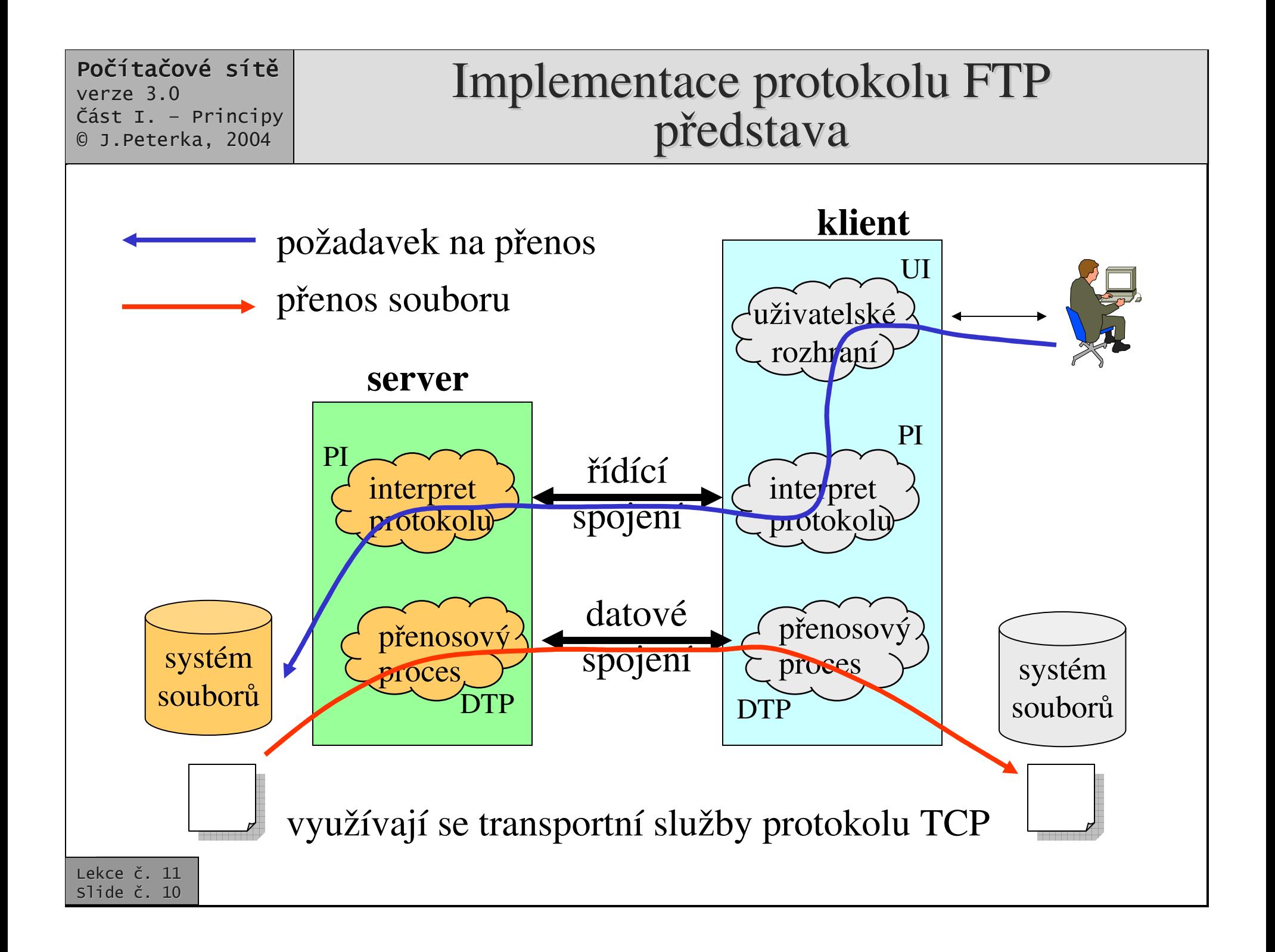

## Datové a řídící spojení

- řídící spojení iniciuje (navazuje) klient
	- ze svého (dynamicky přiděleného) portu na port 21
		- · ruší se až explicitním příkazem
- datové spojení iniciuje (navazuje) server
	- ze svého portu 20 na port klienta, ze kterého bylo navázáno řídící spojení
	- passive-mode: datové spojení nenavazuje server, ale klient
		- · kvůli firewallům, které neakceptují žádosti o otevření spojení vedoucí dovnitř na "náhodný" port
- FTP definuje vlastní řídící jazyk
	- příkazy řídícího jazyka jsou přenášeny řídícím spojením
	- řídící příkazy mají textovou povahu
- příkazy řídícího jazyka lze rozdělit na:
	- **řízení přístupu** (access control commands) - např. pro zadání uživatelského jména a hesla
	- nastavení parametrů přístupu (transfer parameter commands) - např. pro změnu implicitních čísel portů, pro nastavení režimu přenosu apod.
	- výkonné příkazy (FTP service commands) - pro vlastní přenos souborů, rušení, přejmenovávání atd., pro přechody mezi adresáři apod.
- například:
	- **RETR** 
		- · přenos souboru ze vzdáleného umístění do místního
		- **STORE** 
			- · přenos z "místního" do "vzdáleného"
		- **LIST** 
			- výpis obsahu adresáře
		- **CWD** 
			- přechod mezi adresáři

## Odpovědi na příkazy FTP

- •• každý příkaz vyvolá alespoň jednu odpověď
- •odpovědi mají číselný charakter (s textovým komentářem)
- •• odpovědi tvoří trojmístné číslo:
	- první číslice vyjadřuje celkový charakter odpovědi
	- druhá číslice upřesňuje odpověď
	- třetí ještě blíže specifikuje
- •hierarchický charakter odpovědí vychází vstříc různé inteligenci procesů, které je vyhodnocují
	- "hloupý" klient či server se může spokojit jen s první číslicí
	- "chytrý" klient (server) využije všechny íslice

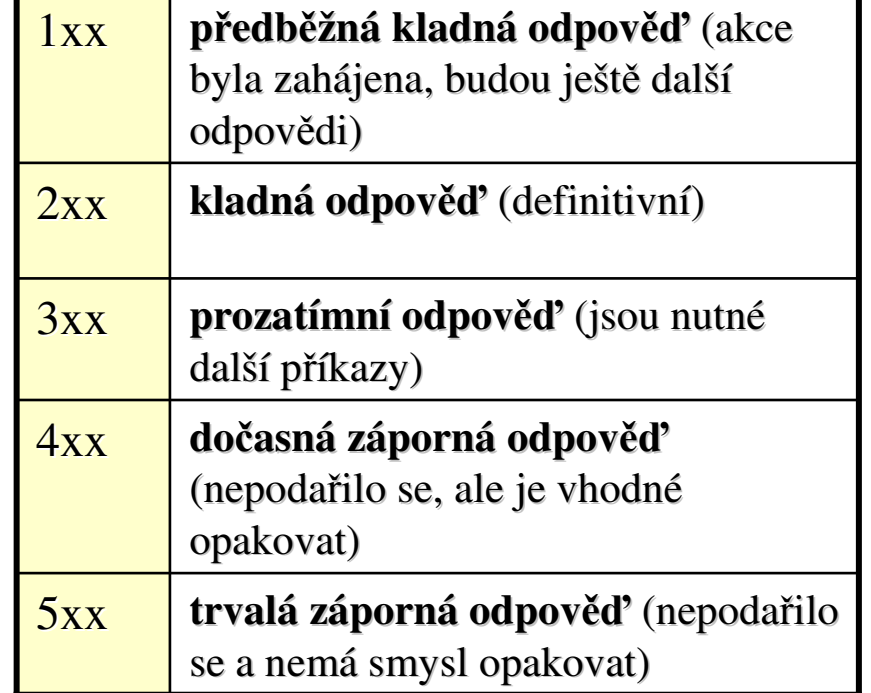

- •stejná konvence (3-místné číselné odpovědi) se používá i u dalších aplikačních protokol
	- např. u SMTP (elektronická pošta), pro vzájemný dialog serverů
	- u HTTP pro odpovědi serveru na požadavky klienta
		- •• např. "chyba 404" (stránka nenalezena) – jde o chybu na straně klienta

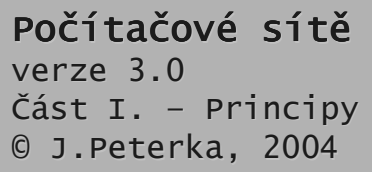

### Příklad

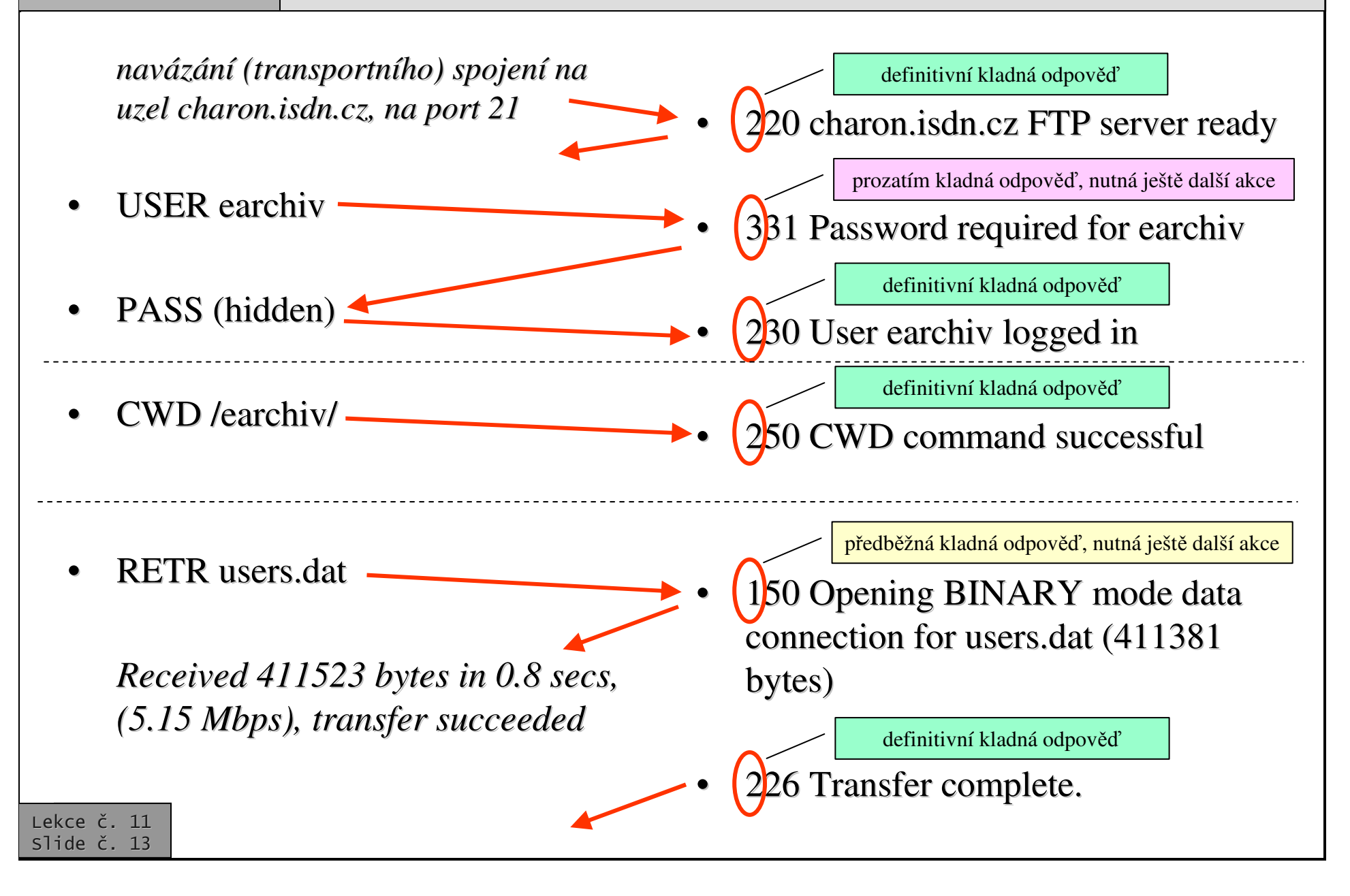

## World Wide Web - architektura

- •vychází z modelu klient/server
- •předpokládá následující dělbu práce:
	- <u>server (WWW server</u>): uchovává jednotlivé WWW stránky, na (explicitní) žádost je poskytuje svým klientům
	- klient (<u>WWW prohlížeč</u>, browser) si "vyzvedává "" stránky od serverů, zobrazuje je uživateli, zprostředkovává "brouzdání "
- •pro korektní fungování WWW musí existovat všeobecně dodržované konvence o:
	- –formátu WWW stránek (zápisu jejich obsahu)
		- toto pokrývá jazyk HTML (HyperText Markup Language)
	- způsobu přenosu stránek (mezi serverem a klientem)
		- $\bullet$ • toto pokrývá protokol HTTP (HyperText Tr ansfer Pr otocol)

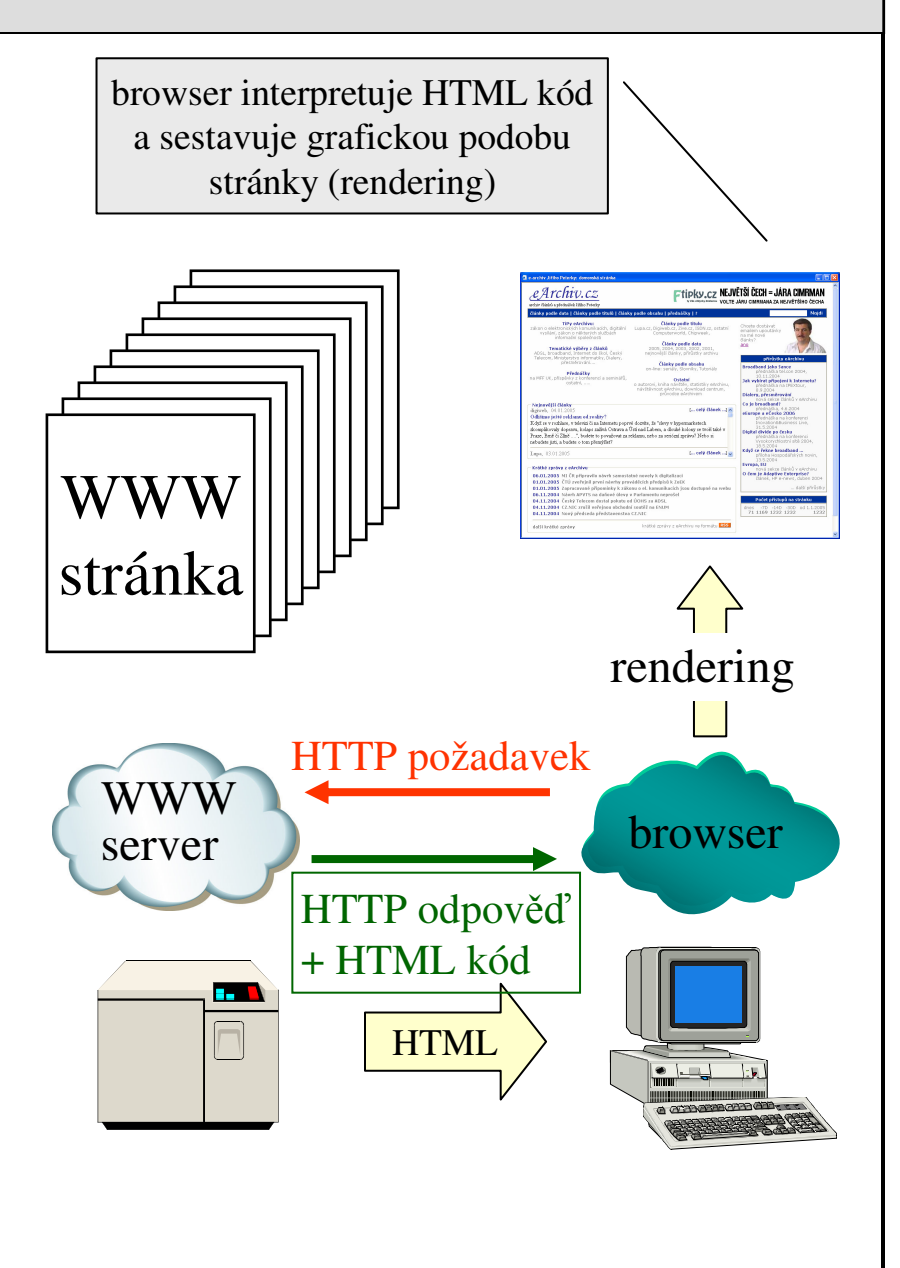

Část I. - Principy © J. Peterka. 2004

### protokol HTTP (HyperText Transfer Protocol)

- je to jednoduchý přenosový protokol
	- přenáší data v textovém tvaru
	- používá transportní služby protokolu TCP
		- není to nutné, lze použít i jiné protokoly
	- server přijímá požadavky na dobře známém portu 80
	- funguje bezestavově  $\equiv$ 
		- · dialog s klientem nemění stav serveru
	- navazuje samostatné spojení pro každý objekt v rámci WWW stránky
		- · obrázek, ikonu atd.
- komunikace má charakter "žádost-odpověď"  $\bullet$ 
	- · klient iniciuje navázání spojení
	- klient pošle svou žádost
	- server pošle odpověď
		- · spojení je ukončeno
- odpovědi mají číselný charakter
	- stejně jako u FTP a SMTP
	- součástí odpovědi je i samotný obsah WWW stránky !!!
- každá WWW stránka může obsahovat řadu samostatných objektů
	- 1 x samotný HTML kód stránky
	- n x obrázek
	- další (flashe, audiosoubory, ...
	- každý objekt může být umístěn na jiném **WWW** serveru
		- · ale nebývá, spíše na stejném
- HTTP verze 1.0:
	- každý objekt na stránce je "získáván" samostatně
		- · je pro něj zřizováno samostatné transportní spojení s WWW serverem (na port 80), objekt je vyžádán, přenesen, spojení ukončeno

### $HTTP$  verze  $1.1$ :

Ftipky.cz NEJVĚTŠÍ ČECH = JÁRA F

HTML

kód

Archiv.c

jsou-li objekty na stejném serveru, jsou získávány" společně

atd.

je zřízeno jedno společné transportní spojení s WWW serverem, objekty jsou postupně stahovány, teprve pak je transportní

e Archiv.cz

Ftipky.cz NEJVĚTŠÍ ČECH JÁRA CI .<br>ZOLTE JÁRU CIMRMANA ZA NEJVĚTŠÍHO ČECH

Část I. - Principy © J. Peterka. 2004

# **Metody HTTP**

- žádosti WWW klientů (browserů)  $\bullet$ mají formu jednoduchých příkazů
	- označovaných jako **metody**
- příklady metod:  $\bullet$ 
	- $-$  metoda GET
		- požadavek klienta na poskytnutí WWW stránky
		- obecně: GET < URL > HTTP/1.0
			- nebo GET <URL>, pak server nevrací své (HTTP) hlavičky (ale rovnou HTML kód požadované stránky)
	- metoda **HEAD** 
		- požadavek na zaslání hlavičky WWW stránky
	- metoda **POST** 
		- pošle data na server
			- používá se při práci s formuláři pro zasílání odpovědí, které mají být dále zpracovány, např. CGI skriptem
				- » jinak se používá i GET

### PUT, DELETE, LINK, UNLINK

nepoužívají se

- žádosti klientů mohou být doplněny dalšími parametry
	- označovanými jako hlavičky
- příklady hlaviček  $\bullet$ 
	- **If-Modified-Since <datum>** 
		- uvádí se např. s metodou GET, a stránka je požadována jen je-li novější
	- **Authorization**

 $\bullet\bullet\bullet\bullet\bullet\bullet$ 

- pro zasílání identifikačních údajů (jméno, heslo,  $\ldots$
- všechny žádosti klientů začínají "na zelené louce"
	- server si nepamatuje historii komunikace s daným klientem
- důsledek:
	- komunikace klienta se serverem je hezestavová!!!
- výhoda:
	- požadavky různých klientů mohou být libovolně promíchány, a serveru to nevadí !!!

#### Část I. - Principy © J. Peterka. 2004

# Odpovědi HTTP

- odpovědi WWW serveru mají několik částí:  $\bullet$ 
	- "status odpovědi"
		- používá se stejný systém 3. místných číselných odpovědí jako u FTP a SMT protokolů
		- · 1xx: informační, záleží na aplikaci
		- 2xx: kladná odpověď
			- např. 200 OK, 201 Created, 202 Accepted
		- 3xx: očekává se další aktivita od klienta
		- 4xx: problém (chyba) na straně klienta
			- 400 Bad Request
			- $-401$  Unauthorized
			- $-403$  Forbidden
			- $-404$  Not Found
			-
		- 5xx: problém (chyba) na straně serveru
			- 500 Internal Server Error
			- 501 Not Implemented
			- 503 Service Unavailable

. . . . . . .

- upřesňující hlavičky, například
	- **Content-Type** 
		- $-$  specifikuje MIME typ toho, co je v "datové části" odpovědi
			- » např. Content-Type: text/html;  $charset = window - 1250$

### **Expires <datum>**

- říká kdy mají být data považována za neplatná (a nemají se dávat do cache). Expires: 0 znamená, že se nemají cacheovat vůbec
- **Pragma** 
	- obecná hlavička, význam závisí na konkrétní implementaci
		- » např.: Pragma: no-cache
- $\cdots$
- "datovou část"
	- např. HTML kód požadované stránky, obrázek, obecně klientem vyžádaný objekt
		- jeho typ je upřesněn v hlavičce Content-type

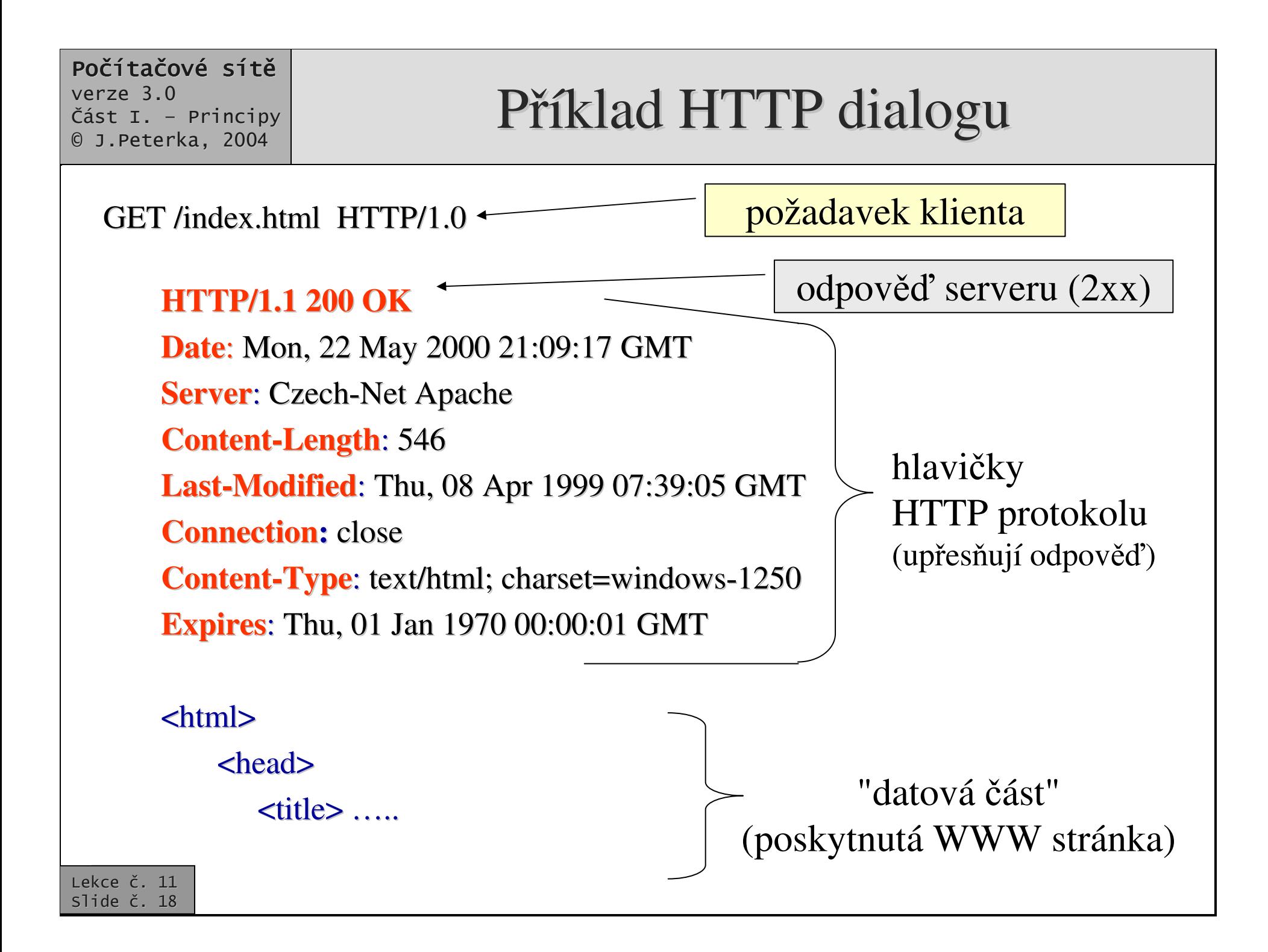

## Co je elektronická pošta?

•

#### •**je to služba!**

- může být realizována různými způsoby, v různém prostředí
- •existují různé "koncepce" elektronické pošty
	- –– např. Mail602, ccMail, MS Mail, X.400, SMTP, …..
	- liší se formátem zpráv, adresami, přenosovými mechanismy, ...
	- obecně jsou vzájemně nekompatibilní
		- pro možnost vzájemné spolupráce vyžadují existenci poštovních bran
- • v Internetu se používá tzv. **SMTP-pošta**
	- – založená na jedné konkrétní koncepci (na bázi protokolu SMTP <sup>a</sup> RFC 822)
	- stejná koncepce elektronické pošty <sup>m</sup>že být použita i jinde
		- mimo Internet
	- není proprietární
		- není "vlastněná" žádnou firmou, vychází z plně otevřených standardů

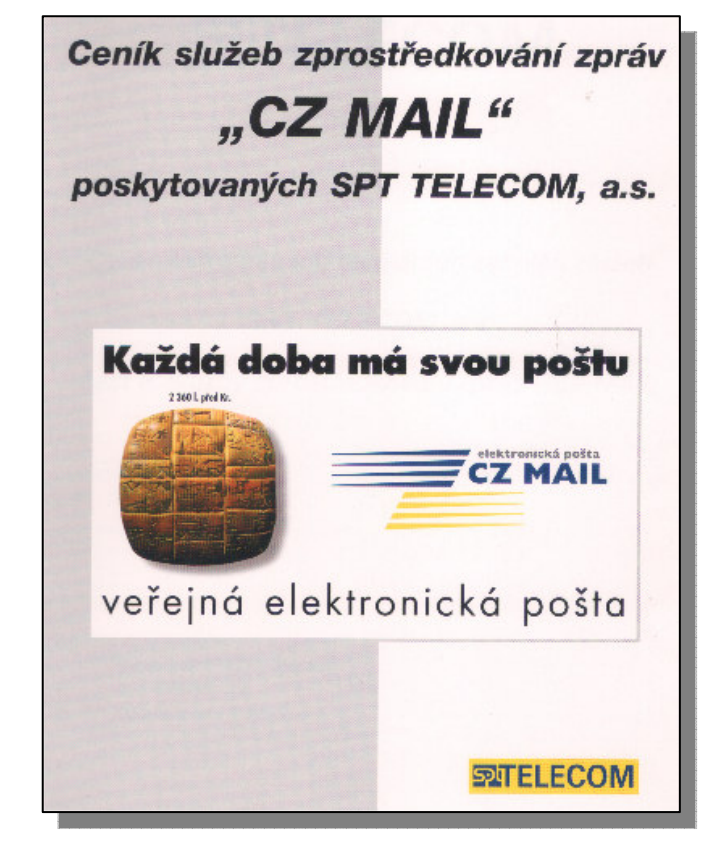

• například SPT Telecom (dnes: Český Telecom) zprovoznil koncem roku 1995 veřejnou elektronickou poštu CZ MAIL, na bázi X.400

- –– přenos jednotlivých zpráv byl zpoplatněn
- –první 2 KB zprávy po Evropě stály 8,40 Kč
	- •• každé další 2 KB stály 4,80 Kč
	- •• do ostatního světa 15,80 Kč / 8,40 Kč

## Filosofie a architektura SMTP pošty

- začíná skromně, postupně se obohacuje
	- původně vznikla jako velmi jednoduchá služba
	- jako elektronická obdoba "office memo"
	- původně přenášela jen krátké texty v čistém ASCII tvaru
- další vlastnosti a schopnosti se  $\bullet$ přidávaly teprve postupně, pokud se ukázala jejich potřeba, např.
	- možnost formátování textu, vkládání obrázků atd.
	- možnost přenosu netextových příloh
	- podpora národních abeced (háčky&čárky)
	- . . . . . . . .
- a to až po ověření jejich účelnosti a funkčnosti
- vychází z modelu klient/server
	- poštovní server (mail server):
		- v terminologii ISO/OSI: MTA, Message Transfer Agent
		- zajišťuje transport zpráv
		- shromažďuje zprávy pro ty účastníky, kteří nejsou momentálně dostupní
	- poštovní klient
		- v terminologii ISO/OSI: UA, User Agent
		- · umožňuje číst, psát a jinak zpracovávat jednotlivé zprávy
		- · vytváří uživatelské rozhraní
- standardy el. pošty musí pokrývat
	- přenos zpráv (mezi servery):
		- definuie protokol **SMTP** (Simple Mail Transfer Protocol<sup>)</sup>
	- formát zpráv a adres
		- · definuie doporučení RFC822
	- download  $\equiv$ 
		- stahování zpráv ze schránky na poštovním serveru
		- definuje protokol **POP3, IMAP** ...
	- rozšíření (národní abecedy, přílohy, formátování,  $\overline{\phantom{0}}$  $\ldots$ 
		- definuje standard **MIME**

### Počítačové sítě

 $verze 3.0$ Část I. - Principy © J. Peterka, 2004

# "Anatomie" poštovní zprávy

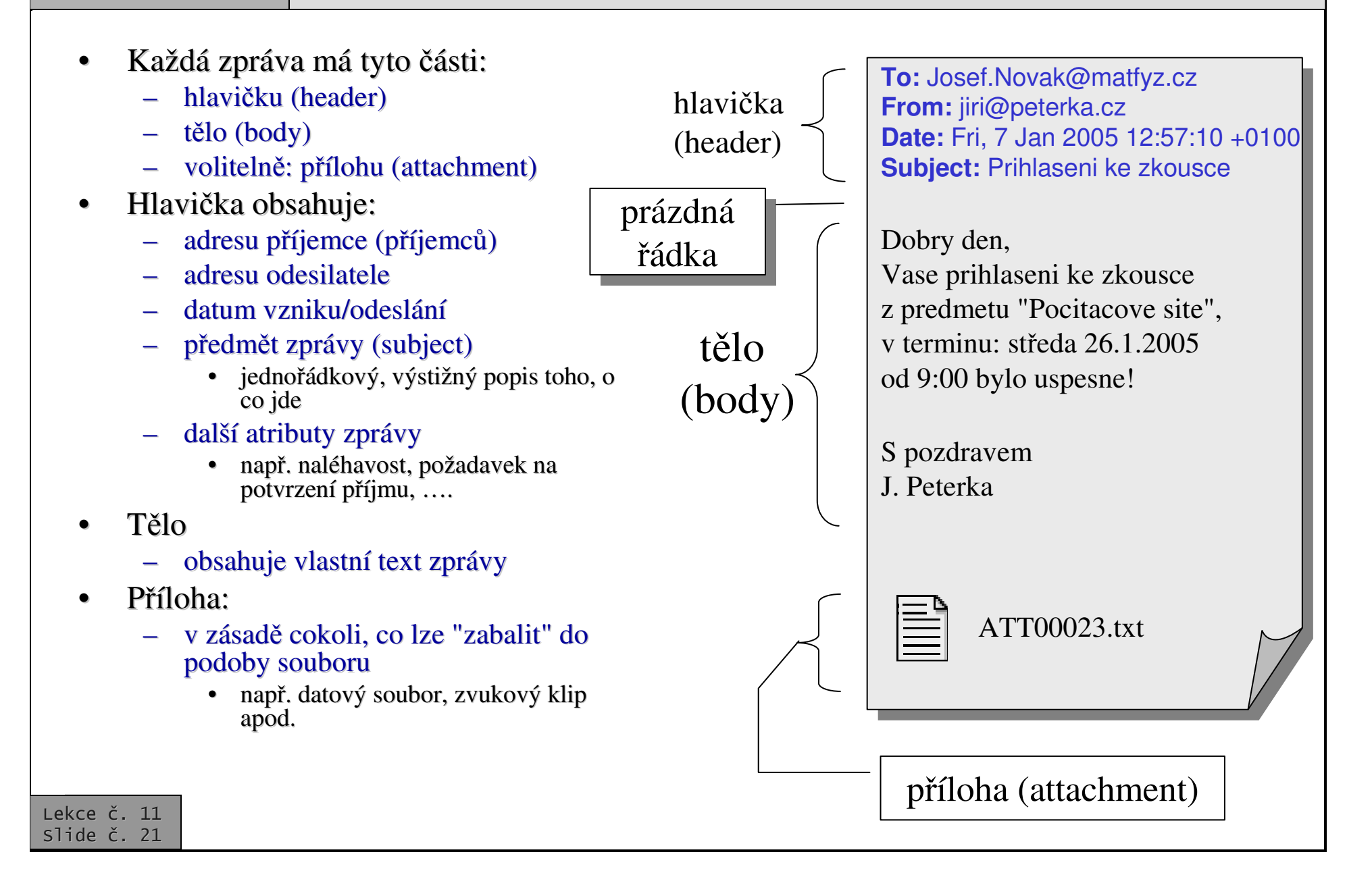

## RFC822 vs. SMTP

- Představa:
	- "zpráva je list papíru, který se vloží do obálky a teprve ta se přenáší"
- RFC 822 definuje, co a jak má být napsáno na "listu papíru"
- SMTP definuje "obálku" a způsob jejího přenosu (i co má být napsáno na této obálce)
	- některé z položek hlavičky "listu" jsou kopírovány na "obálku", mj. adresa příjemce a odesilatele
- SMTP je přenosovým mechanismem pro přenos zpráv ("obálek")
	- využívá spolehlivých přenosových služeb protokolu TCP (ale může být implementován i nad jinými spolehlivými přenosovými protokoly)
	- chápe přenášená data jako text
		- · členěný na řádky pomocí CR+LF
		- tvořený 7-bitovými ASCII znaky

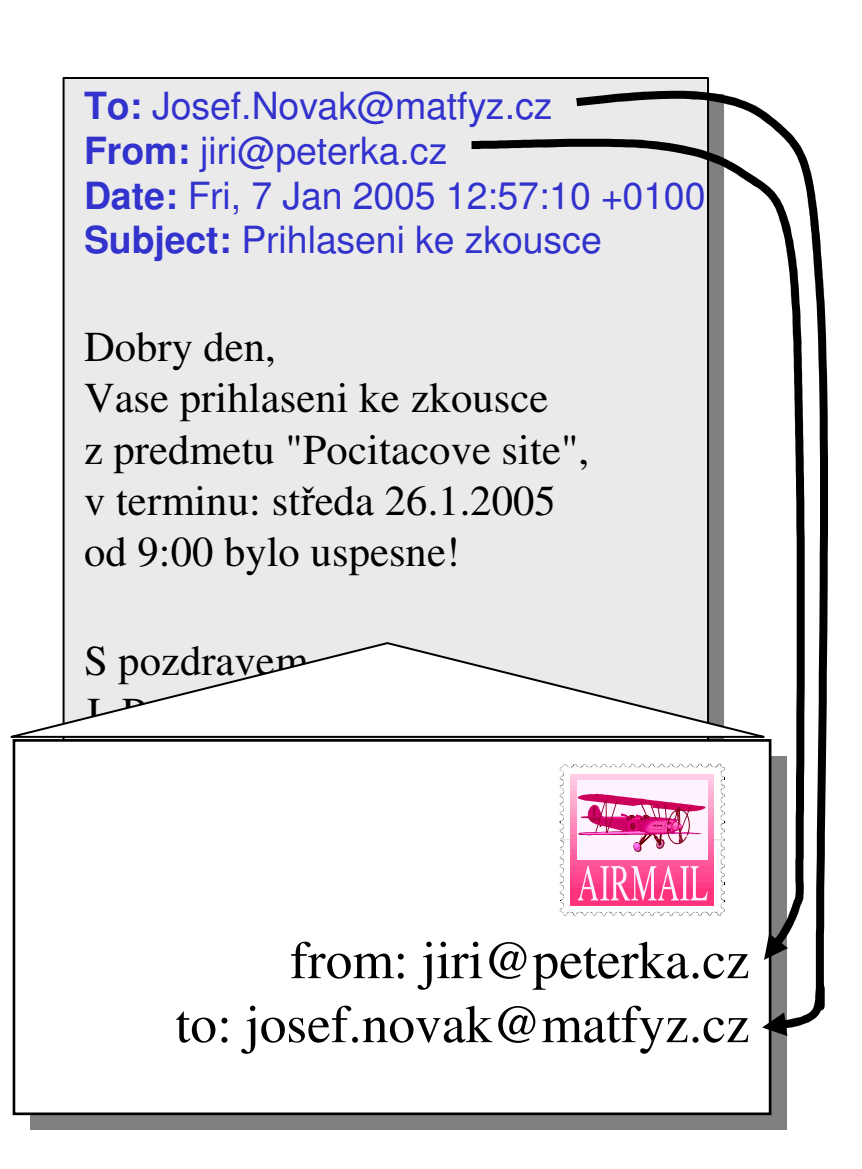

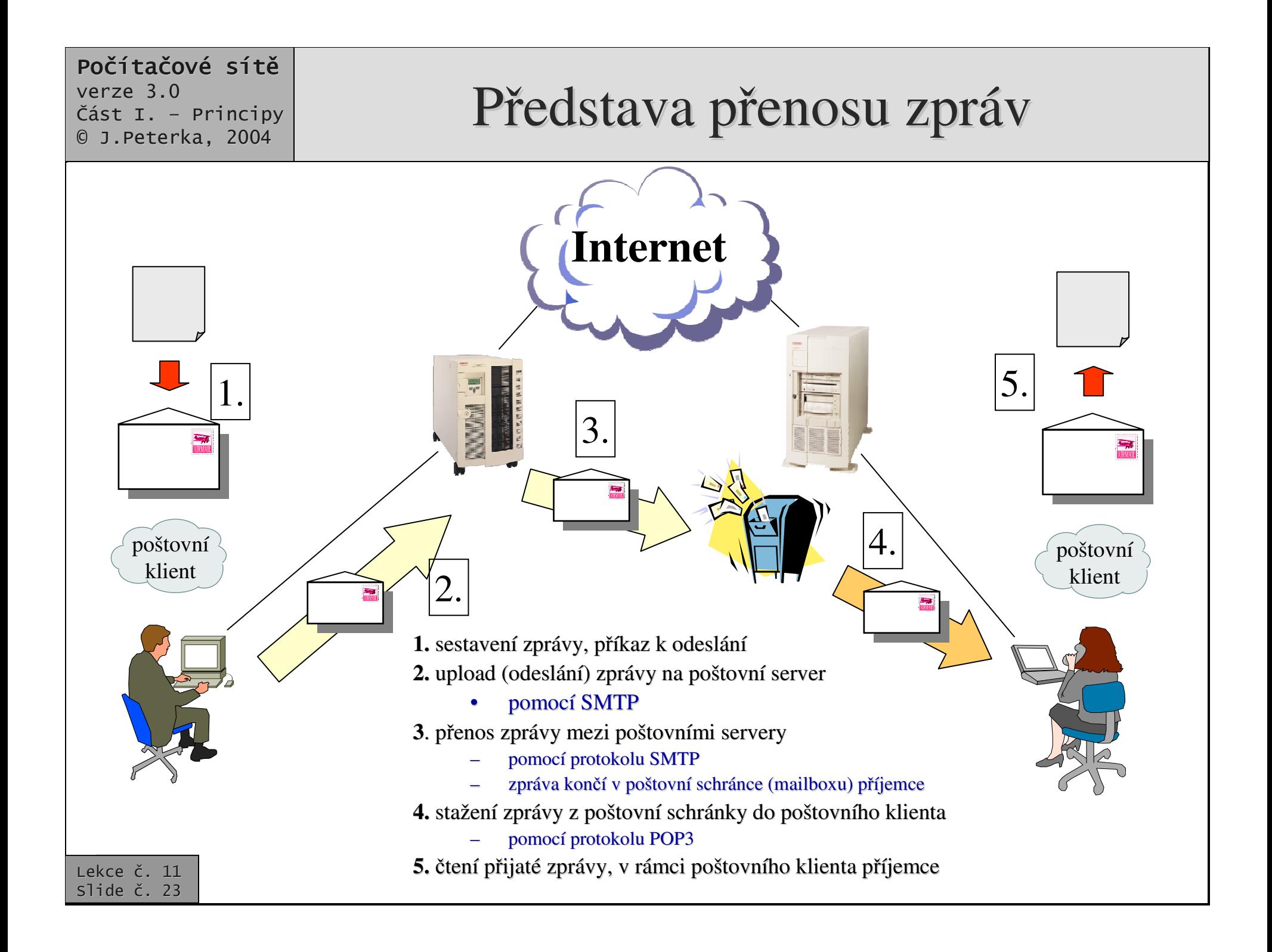

## Doručování podle MX záznamů

- •e emailové adresy dnes mají nejčastěji tvar alias@doména
	- např. jiri@peterka.cz
- •• jak příjemce pozná, na který SMTP server má zprávu doručit
	- k dispozici má pouze jméno démny
- •• řešení:
	- pro každou doménu je definován tzv. MX (mail exchanger) záznam
		- definuje jeden (nebo více) SMTP serverů, které přijímají poštu pro danou doménu

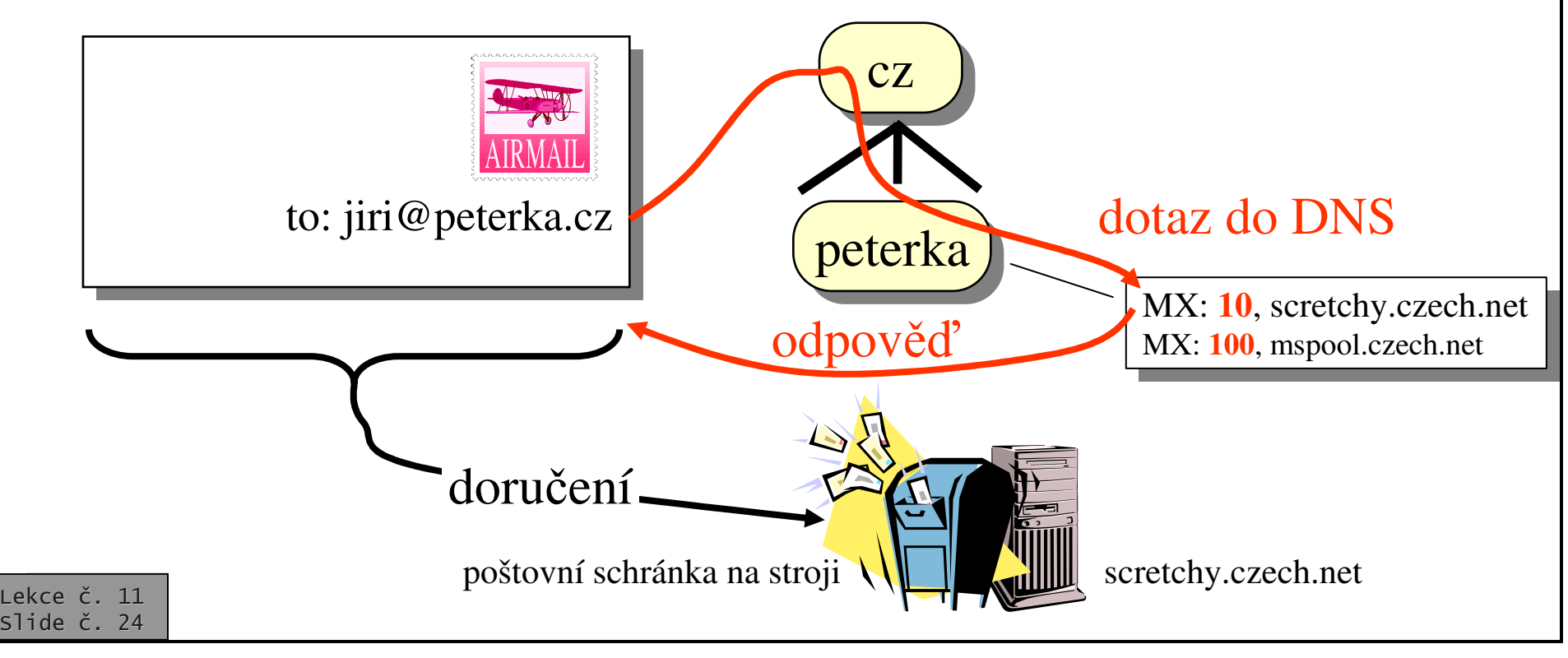

### Počítačové sítě

 $verze 3.0$ Část I. - Principy © J. Peterka. 2004

# doručování zpráv – SMTP pošta

- odesilatel (poštovní klient odesilatele) sám typicky nedoručuje zprávy
	- zná "nejbližší" poštovní server, a tomu předá zprávu k odeslání/doručení
		- "nejbližší" = ten, který má poštovní klient uvedený ve vlastní konfiguraci
	- zpráva se předává pomocí protokolu **SMTP**
- teprve "nejbližší" poštovní server se stará o doručení převzaté zprávy
	- hledá SMTP server, kterému by měl zprávu předat
		- neidříve hledá podle MX záznamů v DNS
			- pokud se nedaří určit přijímající server z DNS, snaží se odesilatel interpretovat část adresy za zavináčem jako jméno konkrétního počítače
	- odesílající SMTP server naváže spojení s přijímajícím serverem
		- transportní spojení směřuje na port 25 (kde čeká SMTP server)
		- spojení využívá transportní protokol TCP
- následuje "SMTP dialog"
	- · obě strany si předávají důležité "identifikační" údaje
		- mj. údaje, představující "nápisy na obálce"
	- teprve pak je přenesena vlastní zpráva ("list")  $\bullet$
- příkazy protokolu SMTP mají textový charakter
	- · např. HELO, EHLO, RCPT, ...
- odpovědi v SMTP jsou zásadně číselné
	- trojmístné používá se stejná konvence jako u FTP a HTTP
	- $1xx předběžná odpověd'$  $\bullet$
	- $2xx definition of a box$  $\bullet$
	- 3xx prozatímní odpověď, nutné další akce  $\bullet$
	- 4xx dočasná chyba, lze zkoušet znovu
	- 5xx trvalá chyba, nemá smysl zkoušet znovu
- vlastní dialog má i protokol POP3 pro stahování pošty z poštovních schránek
	- POP3 server poskytuje své služby na portu č. 110

#### Počítačové sítě verze 3.0 Část I. - Principy 0 J.Peterka, 2004 ekce č. 11 slide č. 26 To: jiri@peterka.cz To: jiri@peterka.cz Cc: jirka@peterka.cz Cc: jirka@peterka.cz SMTP dialog - průběh • navázání transportního spojení na por<sup>t</sup> 25 (uzlu scretchy.czech.net) •• 220 scretchy.czech.net SMTP service ready •• HELO smtp.post.cz • 250 scretchy.czech.net hello smtp.post.cz •• MAIL FROM: <nekdo@post.cz> •• a media 250 sender ok •• RCPT TO: <jiri@peterka.cz> •• 250 recipient ok •• RCPT TO: <jirka@peterka.cz> •• 250 recipient ok • DATA•• 354 Enter mail, end with "." on a line by itself • **{ hlavika zprávy dle RFC 822}** • **{t**-**lo zprávy dle RFC822}** •**. {teka jako zakonující znak}** •• 250 mail accepted {ukončení přenosu dat} • QUIT • 221 scretchy.czech.net {ukonení transportního spojení} From: nekdo@post.cz

Část I. - Principy © J. Peterka, 2004

# Netextové přenosy v SMTP poště

- Původně:
	- SMTP pošta byla určena jen pro přenos krátkých textových zpráv v "čistém ASCII"
		- bez háčků&čárek, bez formátování, různých druhů písma
	- přenosové mechanismy (protokol SMTP) jsou koncipovány tak, aby garantovaly přenos textových zpráv složených ze 7-bitových znaků
		- · není stanoveno co se má stát. když znaky budou 8-bitové !!!
- Problém:
	- pokud se někdo pokusí přenést něco jiného než 7-bitové znaky, není garantováno jak to dopadne
		- · může to dopadnou dobře
		- ale: "nejvyšší bity" mohou být ořezány (nastaveny na 0) apod.
- problém je s přílohami
	- pokud by k textové zprávě byl přiložen datový soubor, nemusel by "projít"
		- · datový soubor je obecně tvořený 8-bitovými byty
- problém je i s národními abecedami
	- nelze používat znaky národních abeced, protože ty je nutné kódovat do 8 bitů
- problém je i s formátováním
	- formátovací znaky jsou také 8-bitové
- princip rešení:

8 bitů

**SMTP** 

- všechno co je 8-bitové se převede na 7bitové, přenese a pak zase vrátí do původní podoby
	- **ALE:** toto lze učinit mnoha různými způsoby
	- největší problém je v tom, aby se lidé dohodli na společném postupu
		- tak aby příjemce vždy věděl, co a jak má provést s obdrženou zprávou

### Rešení "netextových" přenosů v rámci **SMTP** pošty

- "nesystematická" řešení:  $\bullet$ 
	- týkají se pouze "přibalování" příloh
	- **UUENCODE** 
		- · varianta "přibalování" příloh, pocházející ze světa Unixu
	- **BinHex** 
		- varianta pocházející ze světa počítačů Macintosh
	- . . . . . . . .
- systematické řešení: standard MIME  $\bullet$ 
	- **Multipurpose Internet Multimedia Extensions**  $\overline{\phantom{0}}$
	- je podporován většinou novějších poštovních  $\overline{\phantom{0}}$ klientů
	- umožňuje bezproblémovou práci s přílohami
		- · jedna zpráva může mít i více příloh,
		- · přílohou může být cokoli co lze "zabalit" do podoby souboru
	- umožňuje psát česky  $\overline{\phantom{0}}$ 
		- v těle zprávy, předmětu zprávy i v komentářových částech adres!!!
	- umožňuje provázání poštovního klienta s aplikacemi
		- tak aby uživateli stačilo kliknout na ikonku s přílohou, a
		- klient věděl co má s přílohou udělat (jak ji "vybalit" a kterému programu ji předat)

- co všechno definuje standard MIME? Kódování
	- 2 způsoby převedení 8-bitových dat do 7-bitové podoby:
		- Ouoted Printable a Base64
	- Typování dat
		- zavádí tzv. MIME type (je dvousložkový), aby bylo možné definovat co jsou data zač a bylo možné odvodit, jak mají být zpracována
			- např. text/HTML, image/gif
	- Rozšíření formátu zprávy
		- zavádí rozšíření formátu dle RFC822. tak aby mohly být ve zprávě vyjádřeny informace související s přílohami, kódováním atd.
			- zavádí nové položky do hlavičky
			- umožňuje aby tělo zprávy mělo více složek
	- standard MIME je typickým příkladem vývoje aplikací v rámci TCP/IP
		- nejprve jsou vyvinuty jednoduché aplikace
		- když se aplikace uchytí a uživatelé si  $\overline{\phantom{m}}$ vznikne potřeba jejich zdokonalení, toto se připraví

# Další aplikační protokoly TCP/IP

- **IMAP** 
	- Internet Message Access Protocol
	- umožňuje pracovat se zprávami přímo ve vzdálené poštovní schránce
		- · není nutné je stahovat, jako u POP3
- S/MIME (secure MIME)
	- rozšíření MIME o bezpečnostní prvky
- **NNTP** 
	- Network News Transfer Protocol
	- "síťové noviny", služba USENET
- **Telnet** 
	- vzdálené přihlašování
- **LDAP** 
	- Lightweight Directory Access Protocol
- **NTP**

 $\ddot{\phantom{a}}$ 

- Network Time Protocol

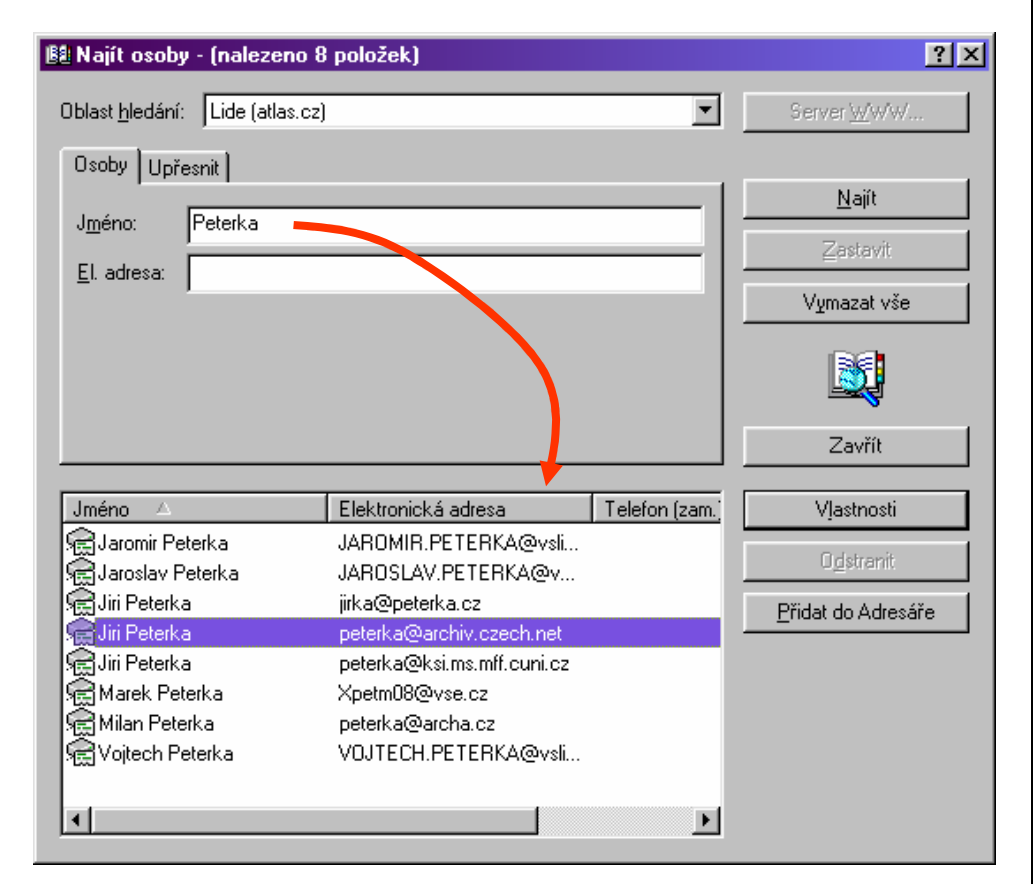

(příklad využití protokolu LDAP pro vyhledání adresy ve veřejném adresáři)

### Historické služby/aplikace TCP/IP: Gopher

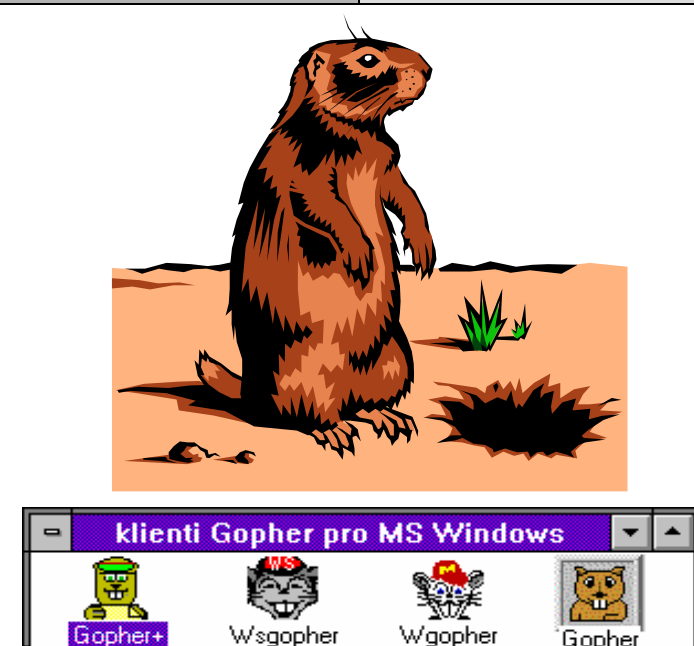

### gopher <sup>=</sup>

- zool.:pytlonoš kanadský
- americký sysel
- Minnesoťan (přezdívka)

### nebo je to odvozeno od "to GO FOR information"?

• Gopher prohrál <sup>v</sup> souboji <sup>s</sup> WWW nebyl tolik "sexy" ….

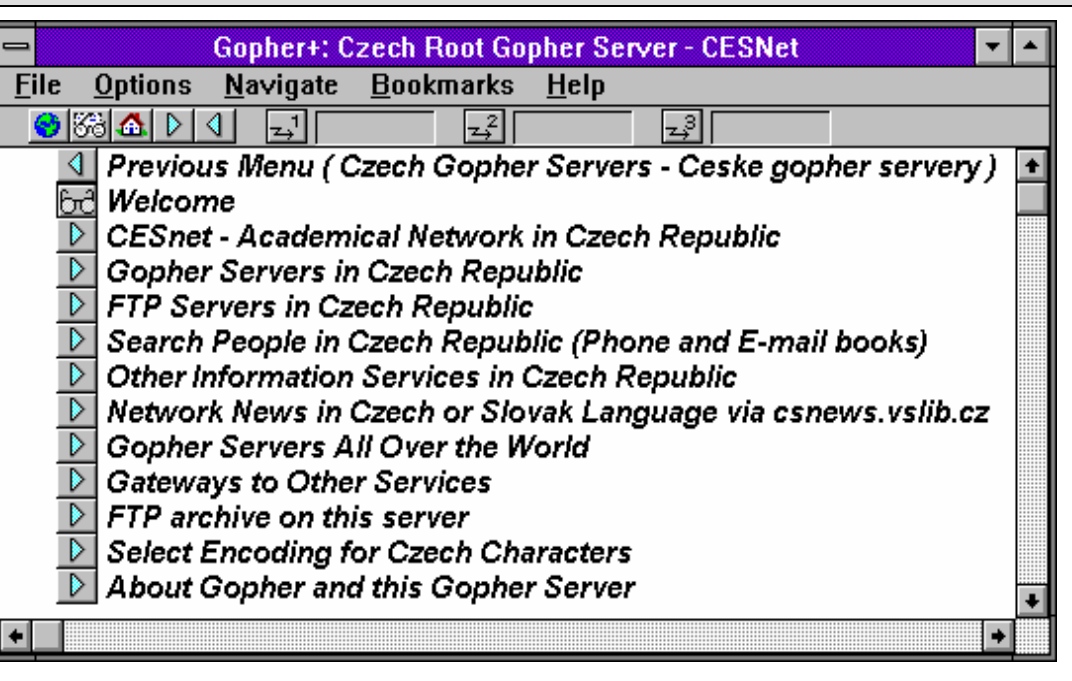

- • Gopher byl vyvinut na University of Minnesota, USA
- •• je to služba pro zpřístupnění informací
- •uživateli poskytuje nabídku ve formě menu
	- jednotlivé položky menu jsou uspořádány lineárně
	- položky jsou textové (i celé menu)
	- položka může představovat:
		- •soubor (text, obrázek, .....)
		- •• odkaz na jiné menu
		- •• přechod (bránu) do jiné služby či aplikace

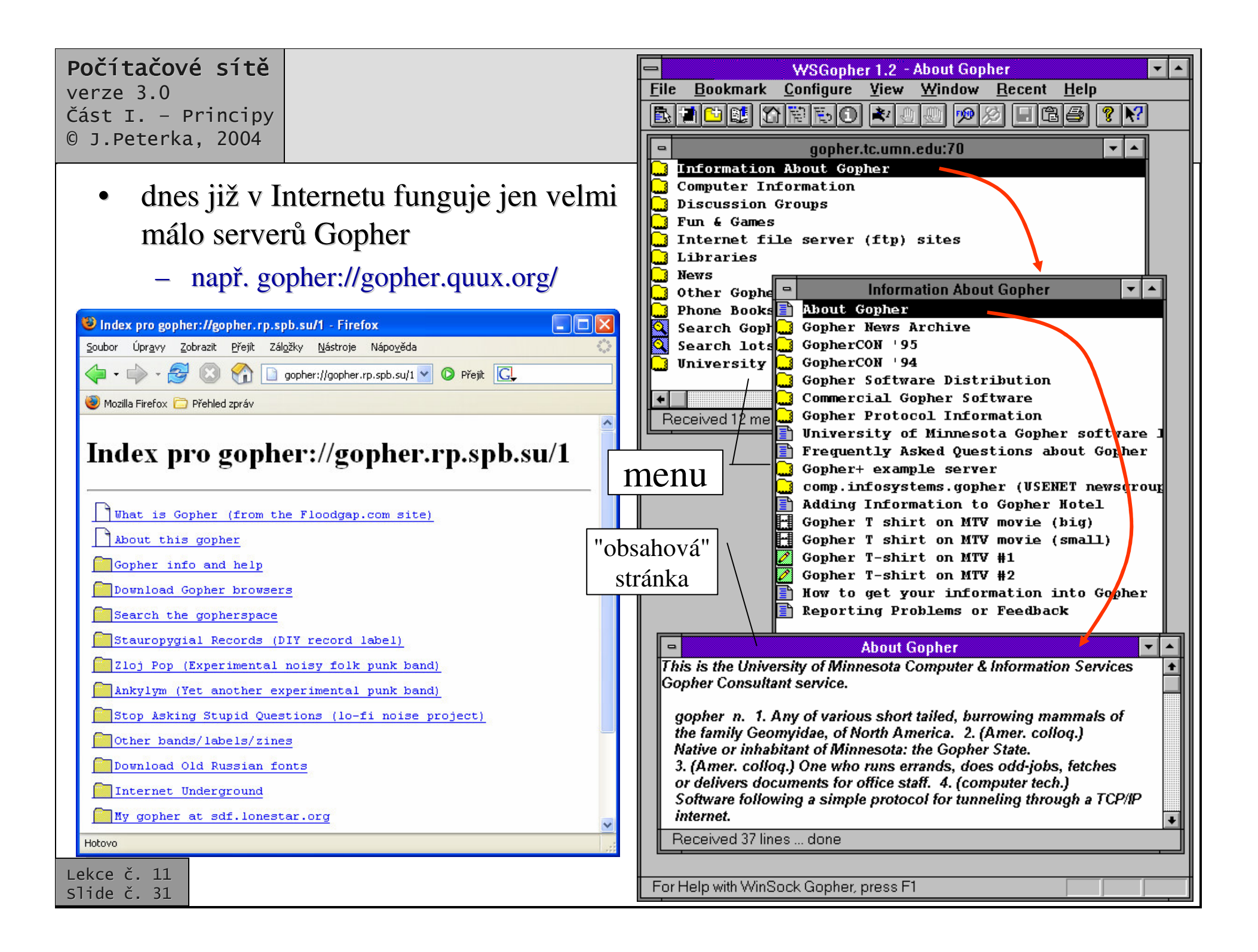

### Specializované vs. nadstavbové služby <sup>v</sup> **Internetu**

- $\bullet$ • některé služby Internetu původně vznikly jako samostatné
	- byly pro ně vytvořeny samostatné (aplikační) protokoly <sup>a</sup> aplikace
		- klientské aplikace i servery
- •• například:

ekce č. 11 slide č. 32

…..

- vyhledávání souborů v FTP archivech
	- služba Archie
- plnotextové vyhledávání <sup>v</sup> dokumentech
	- služba WAIS (Wide Area Information System)

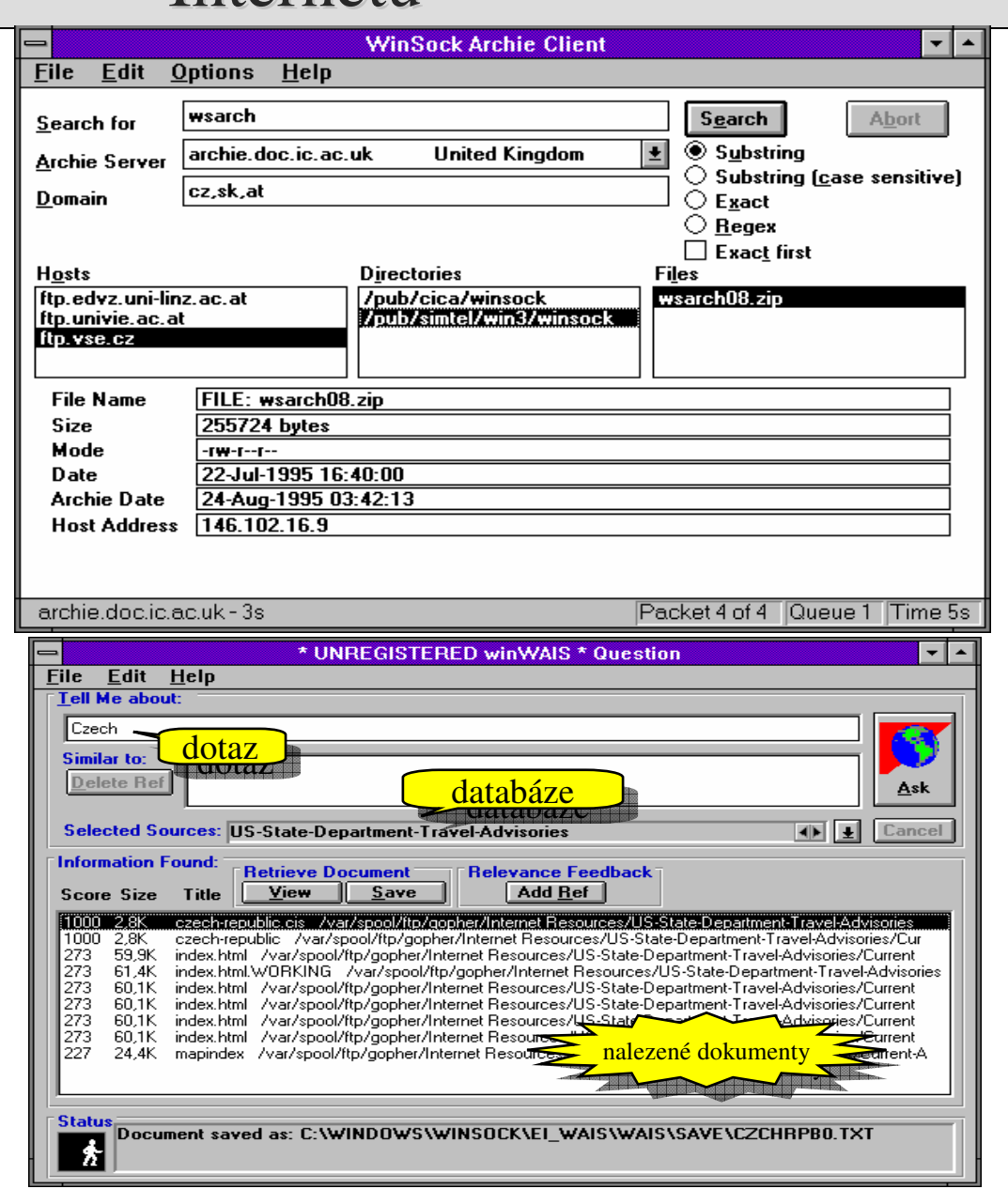

#### Počítačové sítě verze 3.0 Část I. - Principy

0 J.Peterka, 2004

## WWW a el. pošta jako aplikační platformy

•

- •původně samostatné služby (Archie, WAIS, …) vyžadovaly, aby uživatelé:
	- používali specifické klientské aplikace
		- museli si je instalovat, konfigurovat atd.
	- používali specifický styl práce
		- učili se znát ovládání aplikací, příkazy atd.
- • celkový trend vedl k:
	- minializaci klient
		- kvůli správě klientského SW
		- kvůli nárokům na uživatele
		- •……
- • dsledek:
	- původně široký repertoár služeb a aplikací <sup>v</sup> Internetu <sup>a</sup> TCP/IP se postupně zužoval
	- –až zůstaly dvě "základní aplikace", resp. služby, resp. klienti:
		- WWW (browser) <sup>a</sup> pošta (poštovní klient)
- Pokročilé vyhledávání Vyhledat Googlem | Zkusím štěstí ⊙ Prohledat Internet O stránky pouze česky Reklamní programy - Všechno o Google - Google.com in Englis Nastavte si Google jako výchozí stránku 82005 Google - Hiedáma mazi 9.059.044.651 weboróch drás
- elektronická pošta a WWW se staly platformami, na kterých jsou "stavěny" další aplikace
	- takové, které původně byly samostatné
	- elektronická pošta:
		- •• zprostředkovává též: diskuse (News, NetNews), elektronické konference, nástěnky (bulletinboard) apod.

### WWW:

- nejrůznější formy vyhledávání – obecné i specializované
- • transakce
	- objednávání, nakupování, prodej,
- …• hry, e-learning, .....
- vzdálené přihlašování ….
- •• přesto stále vznikají samostatní klienti
	- např. pro instant messaging apod.